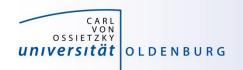

# Introduction to High-Performance Computing

Session 05
Introduction to OpenMP

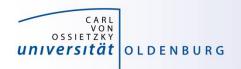

# Parallel Programming Models

- two dominating programming models:
  - OpenMP: uses directives to define work decomposition
  - MPI: standardized message-passing interface
- other programming models
  - HPF (high-performance Fortran)
  - PGAS (Partitioned Global Address Space), e.g. Co-Array Fortran
     UPC (Unified Parallel C)
- programming models for compute devices
  - CUDA
  - OpenCL
  - OpenACC

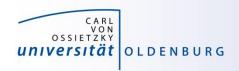

# What is OpenMP and why use it?

- OpenMP is a standard programming model for shared memory parallelization
  - portable across different shared memory architectures
  - allows incremental parallelization
  - based on compiler directives and a few library routines
  - supports Fortran and C/C++
- easy approach to multi-threaded programming
  - allows to exploit modern multi-core CPUs
  - good performance gain for invested effort
  - hybrid-parallelization with MPI-OpenMP

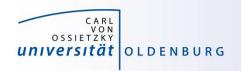

# **OpenMP Programming Model**

- OpenMP is a shared memory model
- workload is distributed among threads
- variables can be
  - shared among all threads
  - duplicated for each thread (private)
- threads communicate by sharing variables
  - unintended sharing can lead to race condition
- synchronization for execution control and to avoid data conflicts

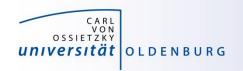

#### OpenMP Standard

http://www.openmp.org/

- standard since 1997 (Fortran version 1.0)
- current standard is 4.5 (Nov 2015)
  - supported in GCC 6.1, Intel 2017 and others
  - older versions of OpenMP have more compilers to choose from
- active development to improve performance and to adapt to new hardware technologies
  - support for SIMD parallelism was added
  - OpenMP on devices/accelerators (e.g. GPUs)

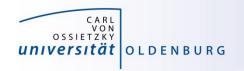

## **OpenMP Execution Model**

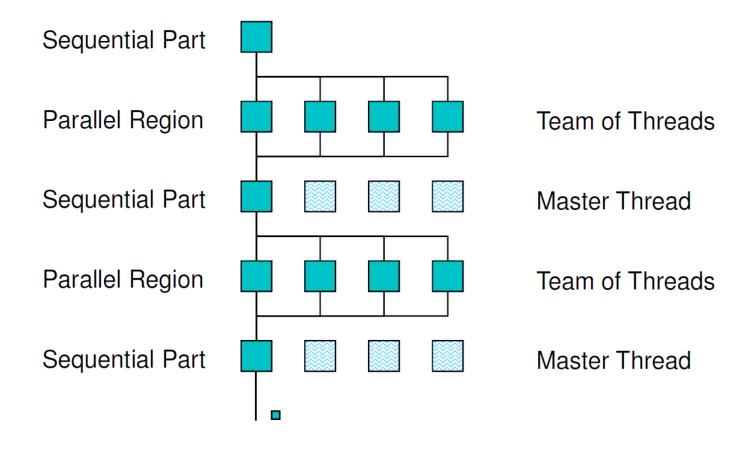

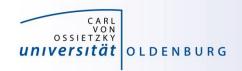

# OpenMP Parallel Region Construct

Fortran:

**!\$OMP PARALLEL** 

block

**!\$OMP END PARALLEL** 

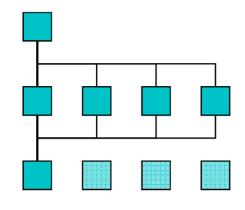

C / C++:

#pragma omp parallel

structured block

/\* omp end parallel \*/

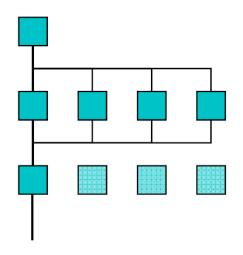

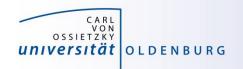

#### Example: OMP\_HelloWorld

code available on Stud.IP

```
#include <iostream>
#include <omp.h>
using namespace std;
int main () {
  #pragma omp parallel
    cout << "Hello World from thread "
         << omp get thread num() << endl;
  } /* end omp parallel */
```

### Compiling and Running OpenMP Programs

compilation with an extra option, e.g.

```
$ g++ -fopenmp OMP_HelloWorld.cpp -o OMP_HelloWorld
$ icpc -qopenmp OMP_HelloWorld.cpp -o OMP_HelloWorld
```

- different compilers use different options
- before running may set environment for control

```
$ export OMP_NUM_THREADS=4
```

- default is to use all available cores
- running the program as usual
  - \$ ./OMP HelloWorld

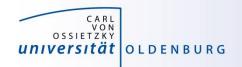

### Running OpenMP Programs with SLURM

basic job script

```
#!/bin/bash

#SBATCH -p carl.p
#SBATCH -n 1  # single task with
#SBATCH -c 8  # cpus-per-task

# execute code
export OMP_NUM_THREADS=$SLURM_CPUS_PER_TASK
srun ./OMP_HelloWorld
```

- OpenMP programs as single task (and single node)
- number of cores set by --cpus-per-task=<n> or -c <n>
- environment variable SLURM\_CPUS\_PER\_TASK available cpus-pertask has been set
- srun may used to create a separate job step (better accounting)

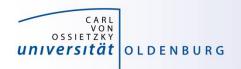

### **OpenMP Compiler Directives**

OpenMP uses compiler directives of the form

```
#pragma omp <directive> [clause [clause] ... ]
```

- in C/C++ this applies to the following structured block, in Fortran an END-directive can be used
- different <directive> are available to control parallel program flow
- optional one or more clause for additional settings

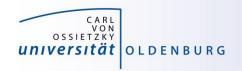

# **OpenMP Programming**

include library

```
#include <omp.h>
```

- available library routines
  - setting number of threads
  - getting number of threads
  - getting thread ID
  - wall clock time

```
omp_set_num_threads()
omp_get_num_threads()
omp_get_thread_num()
omp_get_wtime()
```

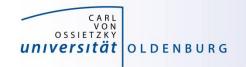

#### OMP\_HelloWorld2

what will happen here?

```
int main () {
  int threadID, nthreads;
  #pragma omp parallel
    threadID = omp get thread num();
    cout << "Hello World from thread " << threadID << endl;</pre>
    // wait for all threads
    #pragma omp barrier
    if (threadID==0) {
      nthreads = omp get num_threads();
      cout << "Using " << nthreads << " threads!" << endl;</pre>
  } /* end omp parallel */
```

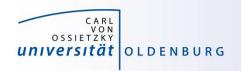

#### **Shared and Private Variables**

- in OMP\_HelloWorld2 threadID is shared among all threads
- race condition
  - every thread is writing to the same memory address
  - final value unpredictable
- solution is to make threadID private

#pragma omp parallel private(threadID)